**EWallet Crack PC/Windows [Latest] 2022**

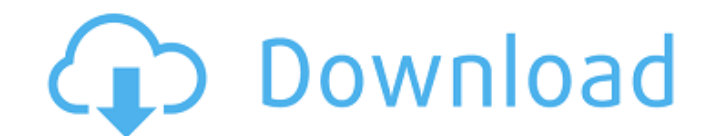

eWallet is a cross-platform device for securely managing your digital data. It offers a convenient and customizable way of storing all your important personal and professional data into a web-based cloud platform that allows you to access your information from anywhere you are using any device you have. Why use it? - Rather than rely on your memory or write them down, you can digitally store and synchronize the data in a cloud-based, freely accessible platform. Your information is safe and available. - With eWallet, you can easily synchronize the cards you add to the cloud by using your selected email address or mobile device's saved network. - You can securely share the information you create with friends and family. - You can also maintain your application for storing notes, diaries, favorite quotes, etc. - eWallet is a reliable application and with user-friendly features that make management and access of the data easier. - The application is both cross-platform and flexible. In addition, you can link specific information to the cloud, save them, edit them, and access them anywhere, anytime, on your desktop, notebook, and mobile devices, i.e. devices running iOS, Android, Windows, etc. Features:- Secure Data Management: With eWallet, you can securely save your personal and business information in a cross-platform digital vault or container. - User-Friendly: The application is extremely intuitive and is designed to be easy to use. It offers features for a convenient and simple way of managing, synchronizing, and viewing your data. - Cross-Platform and Flexible: eWallet is a tool that runs on various desktop and mobile platforms, with convenient and easy-to-implement features that enhance the user experience. - Share Information: You can share your information with contacts and friends and update them. You can also save them for later access on your smartphone, notebook, or desktop as you wish. - Organize and Access Your Data: You can change, edit, and add your information and keep notes, diaries, and favorite quotes in a digital container that can be downloaded, synchronized, and accessed at any time. - Instantaneous Access to Your Data: eWallet offers advanced methods of keeping, editing, adding, and synchronizing your data in the cloud. You can also access your information via different devices and platforms,

## such as desktop, notebook, mobile, tablet, etc. - Cloud-Based: The application synchronizes information to your cloud

**EWallet License Code & Keygen**

Manage, securely store, and synchronize your information into a functional digital vault that can be accessed using various devices, at the same time. Features: Simple, reliable, and functional digital vault application with intuitive UI Advanced configuration methods (e.g. lowercase/uppercase/symbol insertions, punctuation allowance, plus memory pattern recognition) Mnemonic sentence generation Secure synchronization using different types of data backup services Easily manageable and editable cards Easy access to information stored in the virtual container

Supports a variety of data file formats (DOC, ZIP, JPG, PDF, TIFF, PNG, PPT, DWG, PSD, GIF, and Photoshop PSD) Password protection for your information Access your data via desktop and mobile devices Cloud synchronization through different connections Ability to choose between any themes Option of adding, editing, and sharing your own information Edit and delete information from your personalized data containerQ: GWT/GXT textField in PanelLayoutGXT In my app.xhtml I'm using PanelLayoutGXT to create a Panel of several textFields (with typeText). In some cases I want to have a textField in the top right corner and this is where I'm stuck: while creating the Panel I use: add(someTextField, TopRight.create()). The field is visible but I don't want to have a bigger space above the textField, which is created with something like a HorizontalPanel. I tried to: a) use VerticalPanel and add some widgets before, then I used the following code: panelLayout.getChild(i+1) .setSize("30px", "100px") But I get an error because of the space above the textField. b) To use someContainerGXT to put my textField and a HorizontalPanel, but then I couldn't manage to correctly align my

textField in the center horizontally and I also couldn't place the HorizontalPanel after the textField. Is there any way to place a textField as new item inside the panelLayout and avoiding a space above it? A: I'm on the verge of creating a TextFieldDockLayout custom component as found here: b7e8fdf5c8

eWallet is an application that helps users manage, securely store, and synchronize their information into a functional digital vault that can be accessed using various devices, at the same time. The first steps in configuring your digital assets and integrating your data When opening the program for the first time, you will be shown the password-setting-up screen. Also, you can opt for adding an optional hint, in case your password gets lost or forgotten. The app has a comfortable step-by-step configuration process that requires you, at the next step, to add your first card or to opt for later addition. There are multiple card names (organized by category) and templates you can choose from. The tool enables the addition of various card types and information options as well. Some of the categories where you can add your information are 'Bank Account,' 'Car Info,' 'Clothes sizes,' 'Combination Lock,' 'Driver's License,' 'Health Numbers,' ID Card,' 'Insurance Policy,' 'Social Security Number,' 'Voter Card,' 'Website,' and many others. Design, edits, and app configurations This application is simplistic and it offers UI changes you can easily implement. The interface's design can be adapted by choosing a different theme, the digital data can be nicely arranged into a digital card-like container, the inserted text can be linked to certain links, and there is also the option of adding various file format attachments. Moreover, the previously added cards can be edited easily; also, for each information instance, you can enable password protection. The password protection option has advanced configuration methods, such as lowercase/uppercase/symbol insertions, punctuation allowance, plus memory pattern recognition (e.g. dictionary, pronounceable, mnemonic sentence, etc.). Conclusion To conclude, eWallet is far more than a card data management center. It is a digital container for all your important information that can also be used for keeping personal notes, diary entries, etc. Equally, you can use the application for seamlessly synchronizing your data in the cloud, via direct or remote connections, and access the information from various desktop and mobile devices. JohnGalt Beautifully simple, elegant design and easy to use. brian I'm really enjoying the embedding feature. There's nothing like a

## condensed and tidy list of information all organized for immediate use. IPhoneJohn Description eWallet is an application

**What's New In?**

The first steps in configuring your digital assets and integrating your data When opening the program for the first time, you will be shown the password-setting-up screen. Also, you can opt for adding an optional hint, in case your password gets lost or forgotten. The app has a comfortable step-by-step configuration process that requires you, at the next step, to add your first card or to opt for later addition. There are multiple card names (organized by category) and templates you can choose from. The tool enables the addition of various card types and information

options as well. Some of the categories where you can add your information are 'Bank Account,' 'Car Info,' 'Clothes sizes,' 'Combination Lock,' 'Driver's License,' 'Health Numbers,' ID Card,' 'Insurance Policy,' 'Social Security Number,' 'Voter Card,' 'Website,' and many others. Design, edits, and app configurations This application is simplistic and it offers UI changes you can easily implement. The interface's design can be adapted by choosing a different theme, the digital data can be nicely arranged into a digital card-like container, the inserted text can be linked to certain links, and there is also the option of adding various file format attachments. Moreover, the previously added cards can be edited easily; also, for each information instance, you can enable password protection. The password protection option has advanced configuration methods, such as lowercase/uppercase/symbol insertions, punctuation allowance, plus memory pattern recognition (e.g. dictionary, pronounceable, mnemonic sentence, etc.). Conclusion To conclude, eWallet is far more than a card data management center. It is a digital container for all your important information that can also be used for keeping personal notes, diary entries, etc. Equally, you can use the application for seamlessly synchronizing your data in the cloud, via direct or remote connections, and access the information from various desktop and mobile devices.Atrial natriuretic peptide (ANP) is produced in the atrium and has the same endothelium-mediated actions as its ventricular counterpart, ANF. However, despite the common sites of production, there are important differences in the regulation of ANP gene expression in atrial and ventricular myocardium. Stimulation of the beta-adrenergic receptor is a major stimulus for ANP gene expression in the atrium, but not in the ventricle.

Minimum: OS: Windows 7/8/8.1 Processor: 1.4 GHz Processor Memory: 512 MB RAM Graphics: 256 MB graphics card Recommended: Processor: 1.8 GHz Processor Memory: 1 GB RAM Graphics: 1 GB graphics card Recommended for: Processor: 2.0 GHz Processor Memory: 2 GB RAM

<https://realtowers.com/wp-content/uploads/2022/07/nevawest.pdf> <https://progressivehealthcareindia.com/2022/07/04/microsoft-project-web-access-date-converter-tool-crack-free-3264bit/> <https://lombard-magnet.ru/2022/07/04/audio-broadcast-server-crack-for-windows-2022-new/> <https://sauvage-atelier.com/advert/pdftk-server-formerly-pdftk-crack-free-registration-code-win-mac-april-2022/> [https://www.casadanihotel.com/wp-content/uploads/2022/07/Norconex\\_HTTP\\_Collector\\_Crack\\_\\_\\_Free\\_License\\_Key\\_MacWin.pdf](https://www.casadanihotel.com/wp-content/uploads/2022/07/Norconex_HTTP_Collector_Crack___Free_License_Key_MacWin.pdf) <https://www.giftyourcoupon.online/wp-content/uploads/2022/07/prissand.pdf> <https://efekt-metal.pl/witaj-swiecie/> <https://epicphotosbyjohn.com/wp-content/uploads/Clarify.pdf> <https://www.mypolithink.com/advert/pdf-to-ps-sdk-com-crack-free/> <https://lotem-jewelry.com/moo0-video-minimizer-crack-keygen-2022-new/> <https://volyninfo.com/advert/smart-hyphen-cs2-crack-updated-2022/> <http://persemediagroup.com/ktawa-crack-win-mac/> <https://www.elevationsvirtualdemo.com/wp-content/uploads/yannrai.pdf> <https://evonegocio.com/wp-content/uploads/2022/07/lanvgne.pdf> <https://gamersmotion.com/advanced-audio-recorder-2021-1-26-0-crack-download-2/> <https://www.ucis.pitt.edu/africa/sites/default/files/webform/DoublePicsCockpit.pdf> <https://suchanaonline.com/rtspproxy-crack-with-license-key-download-pc-windows/> <https://fitenvitaalfriesland.nl/catia-screensaver-crack-2022-latest/> <https://wanoengineeringsystems.com/delinvfile-download-win-mac-april-2022/> <https://www.tailormade-logistics.com/sites/default/files/webform/keywords-search-tool.pdf>